## MatchCard Science© Technology - 6

**Identify the main parts of a personal computer system.**

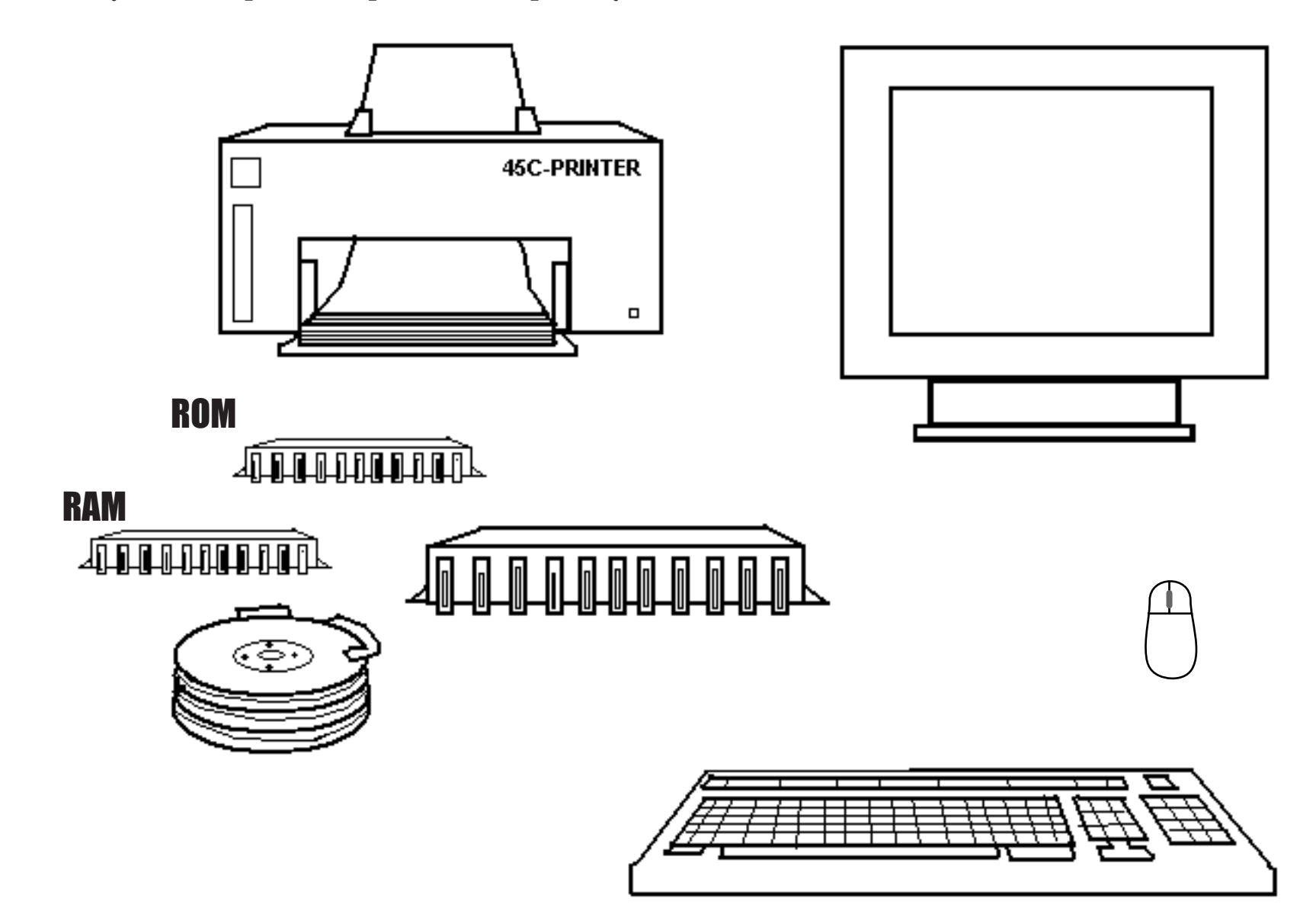

**Identify the main parts of a personal computer system.**

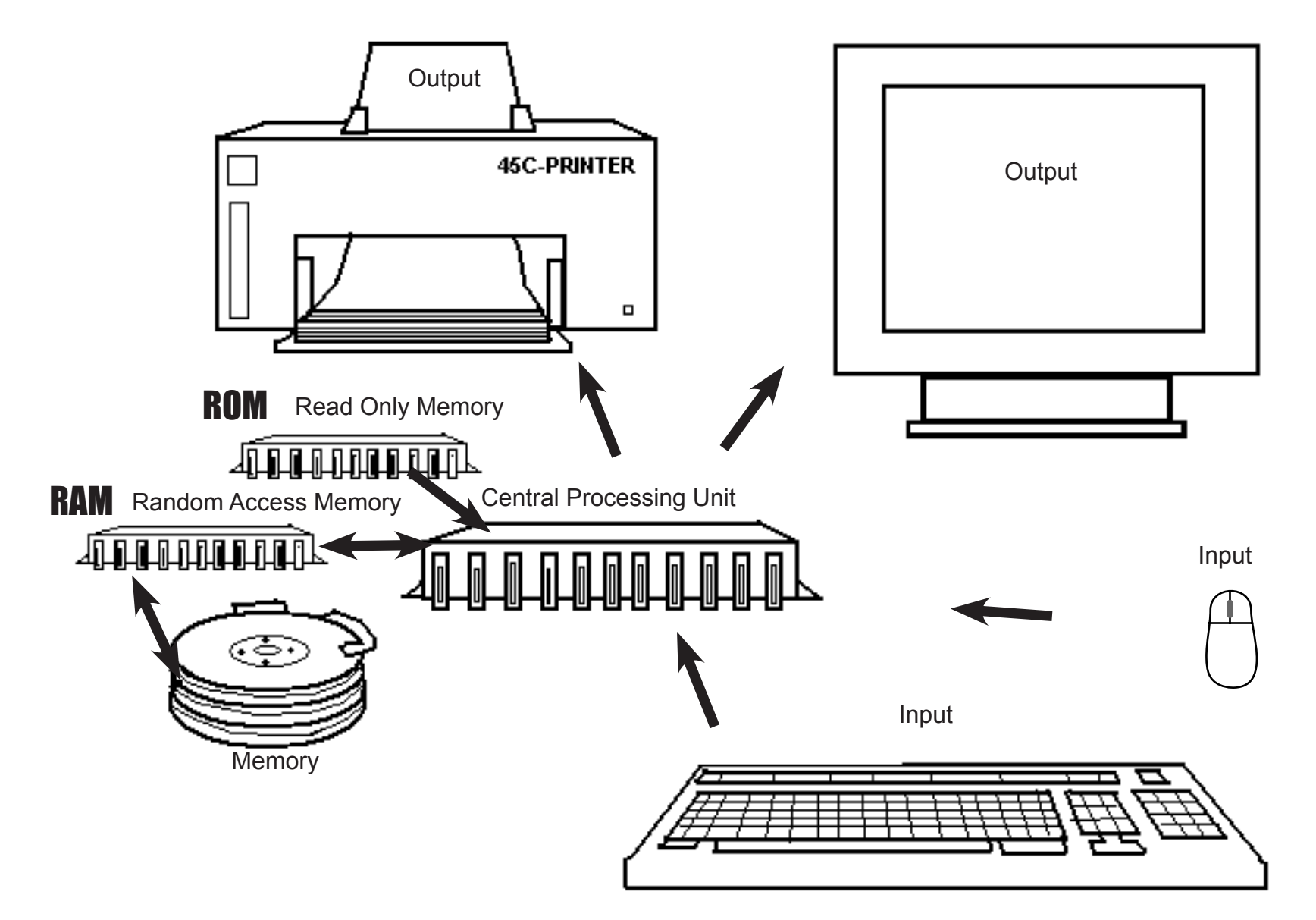

# MatchCard Science<sup>®</sup> LEARNING ACTIVITIES Technology - 6

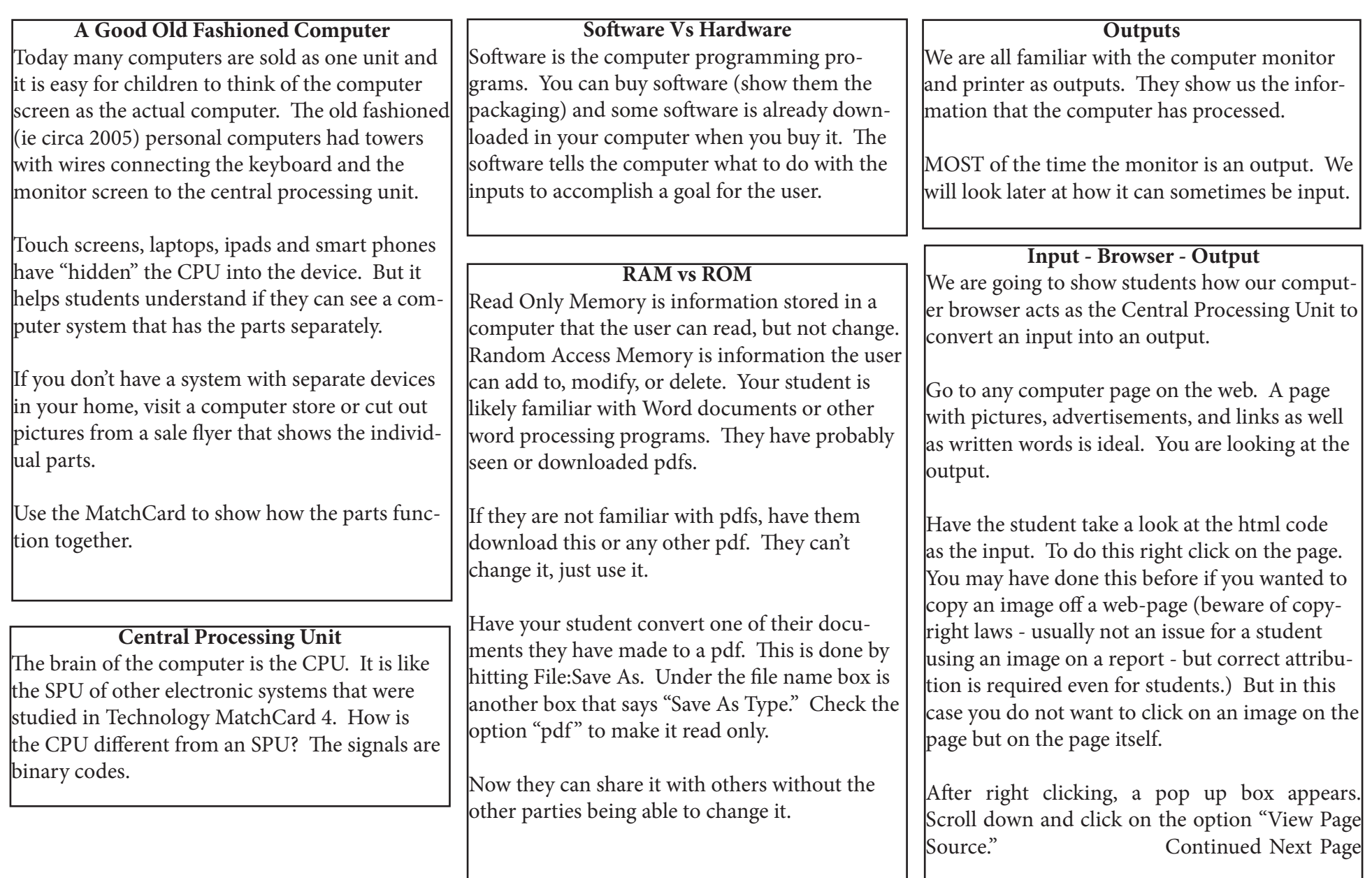

**Input - Browser - Output (continued)** Whoa! That's a big difference. The html code you are looking at is the input; this is the way the webmaster wrote the page. Okay, sometimes they get a little help in doing all that coding.

So what, exactly, is a brower? It is the computer program that takes the computer code (input) and translates it into the web page you look at (output.)

#### **Let's Have A Little Input**

The output without the input would make computers much less functional. We are used to interactive computers, but we need some way of getting our input to the computer. Hence, the computer keyboard. The mouse is another input device.

Joysticks and speakers are other devices that are used to give input into the computer system.

#### **Other Computer Systems**

Now look at other computer systems in your house. A laptop or smart phone has all of those components embedded in one device. Compare the input and ouput of those devices and the desk top computer.

## **So Many Computers**

Desk tops, mobile devices, notebooks, laptops... by the time you read this even more options may be widely available.

Look at a computer store (or at least a computer store's website) to look at any of these types of computers that you do not have in your home.

Your student might even make a chart of the advantages or disadvantages of each of the devices. Rather than getting stuck with the opinion "this device is better than that device" push them to consider "this device may be better for people who..."

#### **Computers and the Internet** Younger students may equate a computer as being a device that can access the internet. Explain that not all computers are connected to the internet. You may have computerized toys in your home as an example. Your car or your watch may have a computer.

Show them the modem in your house which connects your computer to the internet.

#### **Screens as Input and Output**

We mentioned earlier that some screens can be inputs and outputs instead of just outputs. Have you figured out how? Touch screens and camera phones acts as inputs.

#### **Your Computer Software**

Introduce your student to the software that is included on your computer as well as any programs that you have downloaded. Word processing, spread sheets, paint or drawing programs, and photo processing programs are all valuable to have some experience with prior to high school.

### **And the Next Thing Is.....**

Talk to your students about how computers have changed in your lifetime. How has society changed as computers have changed? (I remember the first time I saw someone in a grocery store talking on a cell phone. I thought it was weird they were by themselves and talking.) Make some predictions of what new types of inputs and outputs may be around the corner.

#### **Computer Programming**

If your student is interested in further exploring how codes make computers function, you might like to introduce computer programming. Khan University has simple (and free) lessons to get either you or your student started.

### **Technology Information Pieces**

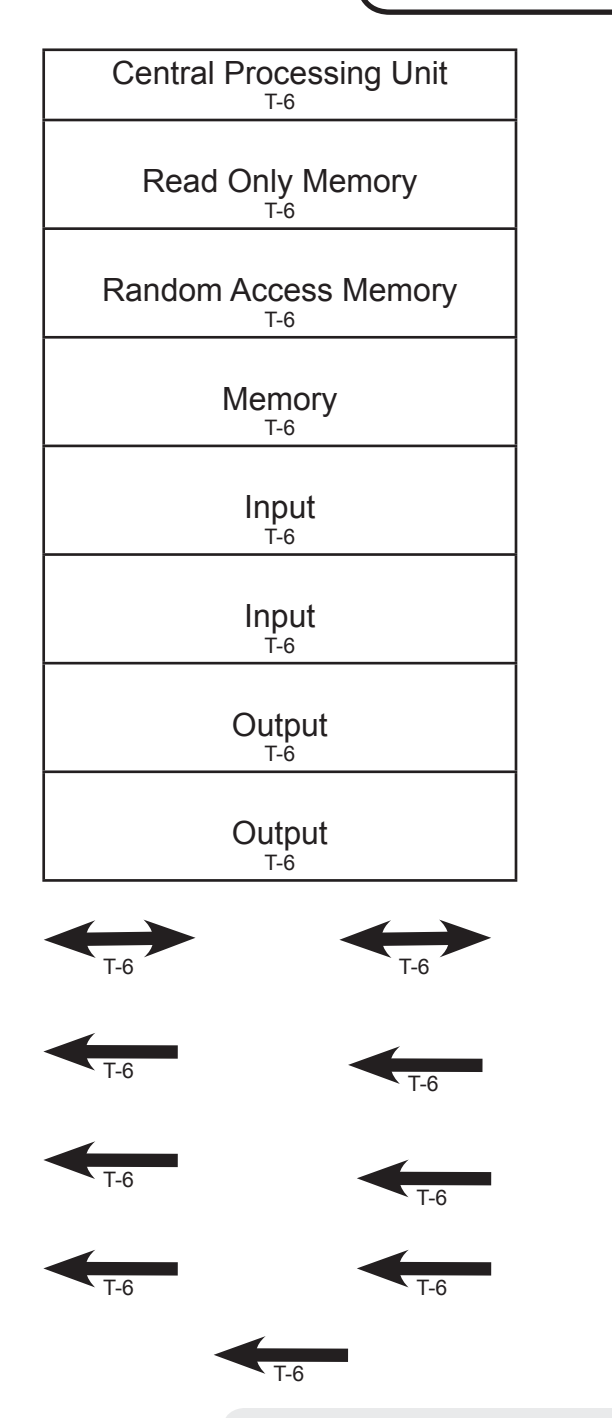

## To Make Your **MatchCard** more durable: 1. Put the student MatchCard in a clear plastic page protector.

2. Laminate the information pieces. You can also make them sturdier by covering the paper with transparent tape prior to cutting the pieces out.

3. For more ideas on how to use the MatchCards, and for keeping a notebook for review, see the Instructor's Guide.

4. The complete Technology Unit Study provides the student worksheets, answer key, and teaching activities for this and 5 other objectives. See the website for more information.

©Learn For Your Life Publishing www.Learn4YourLife.com